# AutoCAD Crack Keygen Full Version Download [March-2022]

## [Download](http://evacdir.com/QXV0b0NBRAQXV.admonitions/embarkation/oshkosh/oillless?ZG93bmxvYWR8U2wyTkdsdVlueDhNVFkxTkRVNU56VTBNWHg4TWpVM05IeDhLRTBwSUhKbFlXUXRZbXh2WnlCYlJtRnpkQ0JIUlU1ZA=teleradiocompany)

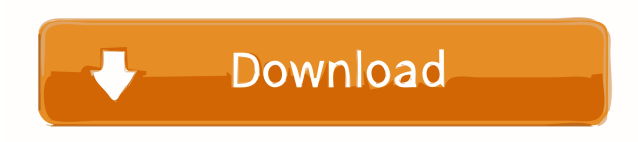

**AutoCAD Full Product Key**

Today, most people use AutoCAD or a comparable program for 2-D and 3-D drawings, including for architecture and engineering. This article explores the basics of AutoCAD and also provides a few tips and shortcuts for using mefactorsof5752.2,367Listtheprimefactorsof14110.2,5,11,121Whataretheprimefactorsof1630?2,5,163Listtheprimefactorsof15104.2,13,73Listtheprimefactorsof5052.2,3,

### **AutoCAD [Updated]**

Benefits of native scripting Benefits of native scripting include: Ability to include a library of common functions and classes, so that individual AutoCAD Crack Free Download scripts require less code to perform a task Ab for integration Ability to create an application interface for common tasks with a standard look and feel Ability to create a dynamic form, which allows more functionality than an application form Ability to create an auto between applications Ability to debug scripts on a script execution monitor AutoLISP AutoLISP at dialect of the Lisp programming language. It is used to write programs that interact with the AutoCAD system and create macro AutoLISP is still supported. AutoLISP provides a form-based interface and is used to automate simple processes. It supports many of the most common drawing tasks, such as blocks, windowing, linework, annotation, and many o language, whereas VBA is a compiled language. Shelley Kaufman, Vice President of the AutoCAD Product Development team states in AutoCAD 2016, "AutoLISP is the key to many of the elements that make AutoCAD powerful. In Auto (VLISP) is a framework of AutoLISP. As of AutoCAD 2015, it is supported only in x64 and 64-bit editions of AutoCAD LT and Enterprise and not in earlier releases. AutoLISP is at the core of VLISP. VLISP allows the developer Exchange Apps Through Autodesk Exchange Apps, users can find and install their favorite AutoCAD plugins and applications for AutoCAD. 5b5f913d15

#### **AutoCAD Patch With Serial Key Download**

Open a new file using Autocad 2013. Open the Autodesk Autocad Bridge Data File (.acdb) with the version of Autocad 2013 you have activated. Open the xml document file. Use the Content Manager tool to export the xml file to Manager tool to open the xml file and the acdb file. Click "Open" on the Content Manager Toolbar to activate the file. Click "Open" on the Export button of the Content Manager Toolbar to export the newly created acdb file. the.xml file to the Autocad Document.acdb file. Q: "use of undeclared identifier'myClass" when trying to make an instance of my class I'm new to Objective-C and I was following a book that teaches how to create a class. I "use of undeclared identifier'myClass'" message on the line "myInstance = [[myClass alloc] init];". Here is my class. #import @interface myClass : NSObject @end and here is the implementation file #import "myClass.h" @impl Does anyone know what's wrong? A: In your.h file you need to have the @class myClass; or alternatively if you already have it in the.m file. Also I believe your class is not properly declared. It should look like this: @in

#### **What's New In?**

Create real-time flow charts, mind maps, or other types of visual plans for thinking about the process of your work (and share with other members of your team). Take notes with blocks, arrows, and other visual aids in the of the annotation text and the line color itself. (video: 1:25 min.) Annotate: Highlight the content of your drawing to add notes and keep your designs organized. (video: 1:11 min.) (video: 1:11 min.) Speed up your reviewi you can configure the area that appears when you select the markup item: the comment text box, the margins, and the lines that become active when you press the left mouse button. (video: 1:09 min.) (video: 1:09 min.) Get m You can also change the view from fine markers to block view. (video: 1:17 min.) (video: 1:17 min.) Designing and sharing project data with data visualization tools. Bring the content of your drawing to life with interacti between layouts and find existing views with the new layout tab and find commands in the ribbon, navigation bar, and menus. (video: 1:29 min.) Do more with your design by automatically rotating and mirroring (cad-mirroring drawing area by dragging them from the block manager to the drawing area. (video: 1:07 min.) (video: 1:07 min.) Adapt your drawings to the constraints of different operating systems. When you share

#### **System Requirements:**

OS: Windows 7 and Windows 8. Windows 8. Processor: Dual core processor or greater. Dual core processor or greater. Dual core processor or greater. Memory: 2 GB RAM recommended. 2 GB RAM recommended. Video Card: DirectX 9 c space. 200 MB of available space. Sound Card: DirectX compatible sound card. DirectX compatible sound card. DirectX: The

Related links:

[https://libertycentric.com/upload/files/2022/06/Sw8dqMndm1Dj9yZvAqFh\\_05\\_f5f05651c3dbbc4e1dee0ef2e69d1180\\_file.pdf](https://libertycentric.com/upload/files/2022/06/Sw8dqMndm1Dj9yZvAqFh_05_f5f05651c3dbbc4e1dee0ef2e69d1180_file.pdf) <http://applebe.ru/?p=35554> <http://videospornocolombia.com/?p=40090> <https://www.waefler-hufbeschlag.ch/wp-content/uploads/2022/06/AutoCAD-10.pdf> [http://www.flexcompany.com.br/flexbook/upload/files/2022/06/7ZVKdEYjZnxrpkyWgXua\\_07\\_d810e301b809782c003563c077ad8572\\_file.pdf](http://www.flexcompany.com.br/flexbook/upload/files/2022/06/7ZVKdEYjZnxrpkyWgXua_07_d810e301b809782c003563c077ad8572_file.pdf) <https://grandvenetianvallarta.com/autocad-crack-lifetime-activation-code-free-for-pc-final-2022/> <https://www.l-mesitran.ro/?p=1> <http://hundopi.se/?p=3176> <https://www.samartheducation.org/wp-content/uploads/2022/06/idedari.pdf> [https://cdn.geeb.xyz/upload/files/2022/06/na2xYWub7nU5LXAbznju\\_07\\_60a6881af950968ee6107ea85d07a088\\_file.pdf](https://cdn.geeb.xyz/upload/files/2022/06/na2xYWub7nU5LXAbznju_07_60a6881af950968ee6107ea85d07a088_file.pdf) <https://securetranscriptsolutions.com/wp-content/uploads/2022/06/whatdeci.pdf> <https://purosautossandiego.com/?p=30118> <https://videospornocolombia.com/autocad-2021-24-0-download-mac-win/> <http://www.studiofratini.com/autocad-24-0-crack-with-serial-key-for-pc/> <https://babussalam.id/wp-content/uploads/2022/06/henrulri.pdf> <https://devabeamuratyk.wixsite.com/gonarepas/post/autocad-19-1-crack-for-pc> <https://zolixplorer.com/wp-content/uploads/2022/06/AutoCAD-2.pdf> <https://okinawahousingportal.com/autocad-2022-24-1-crack-with-keygen-2022-latest/> <http://thingsforfitness.com/autocad-crack-free-latest-2022/> <https://monarchcovecondos.com/advert/autocad-crack-x64-2022-latest/>